## **Foreman - Bug #7722**

# **Provisioning TFTP menu fails when OS not assigned to org/loc**

09/29/2014 02:56 AM - Andreas Pfaffeneder

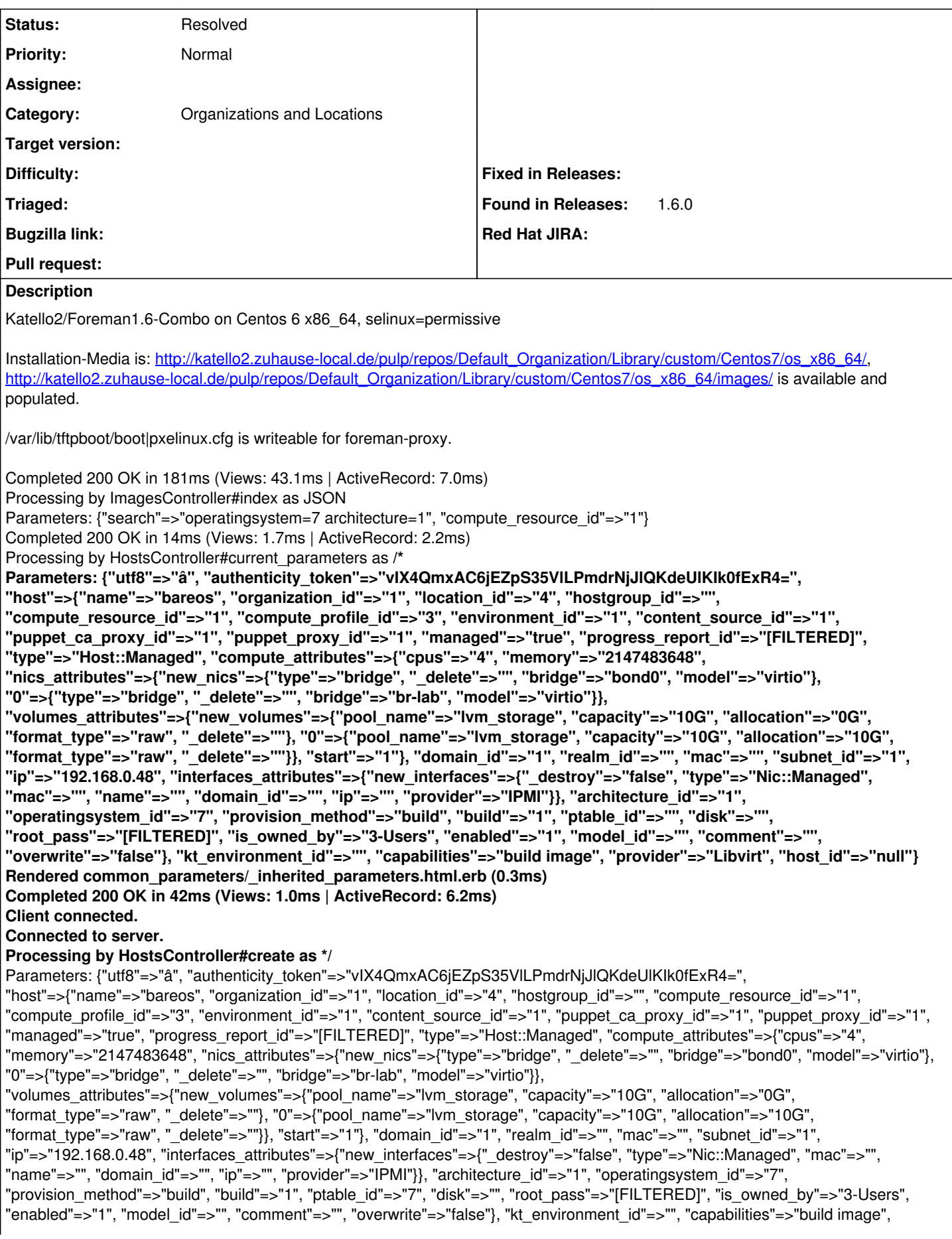

"provider"=>"Libvirt"} Adding Compute instance for bareos.zuhause-local.de Create DHCP reservation for bareos.zuhause-local.de-52:54:00:d0:71:30/192.168.0.48 Add DNS A record for bareos.zuhause-local.de/192.168.0.48 Processing by TasksController#show as **/\* Parameters: {"id"=>"9c8909b7-e477-4042-a2fe-9d0e35231217"} Add DNS PTR record for 192.168.0.48/bareos.zuhause-local.de Add the TFTP configuration for bareos.zuhause-local.de Fetching required TFTP boot files for bareos.zuhause-local.de Fetch TFTP boot files for bareos.zuhause-local.de task failed with the following error: undefined method `path' for nil:NilClass/usr/share/foreman/app/models/operatingsystem.rb:104:in `medium\_uri' /opt/rh/ruby193/root/usr/share/gems/gems/katello-2.0.0/app/models/katello/concerns/redhat\_extensions.rb:79:in `medium\_uri\_with\_content\_uri' /opt/rh/ruby193/root/usr/share/gems/gems/katello-2.0.0/app/models/katello/concerns/redhat\_extensions.rb:123:in `block in boot\_files\_uri\_with\_content' /opt/rh/ruby193/root/usr/share/gems/gems/katello-2.0.0/app/models/katello/concerns/redhat\_extensions.rb:122:in `collect' /opt/rh/ruby193/root/usr/share/gems/gems/katello-2.0.0/app/models/katello/concerns/redhat\_extensions.rb:122:in `boot\_files\_uri\_with\_content' /usr/share/foreman/app/models/operatingsystem.rb:162:in `pxe\_files' /usr/share/foreman/app/models/concerns/orchestration/tftp.rb:39:in `setTFTPBootFiles' /usr/share/foreman/app/models/concerns/orchestration.rb:137:in `execute' /usr/share/foreman/app/models/concerns/orchestration.rb:85:in `block in process' /usr/share/foreman/app/models/concerns/orchestration.rb:77:in `each' /usr/share/foreman/app/models/concerns/orchestration.rb:77:in `process' /usr/share/foreman/app/models/concerns/orchestration.rb:18:in `on\_save' /opt/rh/ruby193/root/usr/share/gems/gems/activesupport-3.2.8/lib/active\_support/callbacks.rb:660:in `\_run\_\_3130267030108022472\_\_save\_\_3703541149600383279\_\_callbacks' /opt/rh/ruby193/root/usr/share/gems/gems/activesupport-3.2.8/lib/active\_support/callbacks.rb:405:in `\_\_run\_callback' /opt/rh/ruby193/root/usr/share/gems/gems/activesupport-3.2.8/lib/active\_support/callbacks.rb:385:in `\_run\_save\_callbacks' /opt/rh/ruby193/root/usr/share/gems/gems/activesupport-3.2.8/lib/active\_support/callbacks.rb:81:in `run\_callbacks' /opt/rh/ruby193/root/usr/share/gems/gems/activerecord-3.2.8/lib/active\_record/callbacks.rb:264:in `create\_or\_update' /opt/rh/ruby193/root/usr/share/gems/gems/activerecord-3.2.8/lib/active\_record/persistence.rb:84:in `save' /opt/rh/ruby193/root/usr/share/gems/gems/activerecord-3.2.8/lib/active\_record/validations.rb:50:in `save' /opt/rh/ruby193/root/usr/share/gems/gems/activerecord-3.2.8/lib/active\_record/attribute\_methods/dirty.rb:22:in `save' /opt/rh/ruby193/root/usr/share/gems/gems/activerecord-3.2.8/lib/active\_record/transactions.rb:241:in `block (2 levels) in save' /opt/rh/ruby193/root/usr/share/gems/gems/activerecord-3.2.8/lib/active\_record/transactions.rb:295:in `block in with\_transaction\_returning\_status' /opt/rh/ruby193/root/usr/share/gems/gems/activerecord-3.2.8/lib/active\_record/connection\_adapters/abstract/database\_stat ements.rb:192:in `transaction' /opt/rh/ruby193/root/usr/share/gems/gems/activerecord-3.2.8/lib/active\_record/transactions.rb:208:in `transaction' /opt/rh/ruby193/root/usr/share/gems/gems/activerecord-3.2.8/lib/active\_record/transactions.rb:293:in `with\_transaction\_returning\_status' /opt/rh/ruby193/root/usr/share/gems/gems/activerecord-3.2.8/lib/active\_record/transactions.rb:241:in `block in save' /opt/rh/ruby193/root/usr/share/gems/gems/activerecord-3.2.8/lib/active\_record/transactions.rb:252:in `rollback\_active\_record\_state!' /opt/rh/ruby193/root/usr/share/gems/gems/activerecord-3.2.8/lib/active\_record/transactions.rb:240:in `save' /usr/share/foreman/app/models/concerns/foreman/sti.rb:29:in `save\_with\_type' /usr/share/foreman/app/controllers/hosts\_controller.rb:90:in `create' /opt/rh/ruby193/root/usr/share/gems/gems/actionpack-3.2.8/lib/action\_controller/metal/implicit\_render.rb:4:in `send\_action' /opt/rh/ruby193/root/usr/share/gems/gems/actionpack-3.2.8/lib/abstract\_controller/base.rb:167:in `process\_action' /opt/rh/ruby193/root/usr/share/gems/gems/actionpack-3.2.8/lib/action\_controller/metal/rendering.rb:10:in `process\_action' /opt/rh/ruby193/root/usr/share/gems/gems/actionpack-3.2.8/lib/abstract\_controller/callbacks.rb:18:in `block in process\_action' /opt/rh/ruby193/root/usr/share/gems/gems/activesupport-3.2.8/lib/active\_support/callbacks.rb:538:in `block (3 levels) in** *run* **\_2736789149269372400\_\_process\_action\_\_3559962389270805888\_\_callbacks' /opt/rh/ruby193/root/usr/share/gems/gems/activesupport-3.2.8/lib/active\_support/callbacks.rb:215:in `block in**  *conditional\_callback\_around\_9850' /opt/rh/ruby193/root/usr/share/gems/gems/activesupport-3.2.8/lib/active\_support/callbacks.rb:326:in `around' /opt/rh/ruby193/root/usr/share/gems/gems/activesupport-3.2.8/lib/active\_support/callbacks.rb:310:in `\_callback\_around\_1827' /opt/rh/ruby193/root/usr/share/gems/gems/activesupport-3.2.8/lib/active\_support/callbacks.rb:214:in `\_conditional\_callback\_around\_9850' /opt/rh/ruby193/root/usr/share/gems/gems/activesupport-3.2.8/lib/active\_support/callbacks.rb:537:in `block (2 levels) in \_run***\_2736789149269372400\_\_process\_action\_\_3559962389270805888\_\_callbacks' /opt/rh/ruby193/root/usr/share/gems/gems/activesupport-3.2.8/lib/active\_support/callbacks.rb:215:in `block in**  *conditional\_callback\_around\_9849'*

*/usr/share/foreman/app/models/concerns/foreman/thread\_session.rb:33:in `clear\_thread' /opt/rh/ruby193/root/usr/share/gems/gems/activesupport-3.2.8/lib/active\_support/callbacks.rb:214:in `\_conditional\_callback\_around\_9849' /opt/rh/ruby193/root/usr/share/gems/gems/activesupport-3.2.8/lib/active\_support/callbacks.rb:426:in `block in \_run* **\_2736789149269372400\_\_process\_action\_\_3559962389270805888\_\_callbacks' /opt/rh/ruby193/root/usr/share/gems/gems/activesupport-3.2.8/lib/active\_support/callbacks.rb:215:in `block in**  *conditional\_callback\_around\_9848' /opt/rh/ruby193/root/usr/share/gems/gems/activesupport-3.2.8/lib/active\_support/callbacks.rb:326:in `around' /opt/rh/ruby193/root/usr/share/gems/gems/activesupport-3.2.8/lib/active\_support/callbacks.rb:310:in `\_callback\_around\_13' /opt/rh/ruby193/root/usr/share/gems/gems/activesupport-3.2.8/lib/active\_support/callbacks.rb:214:in `\_conditional\_callback\_around\_9848' /opt/rh/ruby193/root/usr/share/gems/gems/activesupport-3.2.8/lib/active\_support/callbacks.rb:414:in `\_run* **\_2736789149269372400\_\_process\_action\_\_3559962389270805888\_\_callbacks' /opt/rh/ruby193/root/usr/share/gems/gems/activesupport-3.2.8/lib/active\_support/callbacks.rb:405:in `\_\_run\_callback' /opt/rh/ruby193/root/usr/share/gems/gems/activesupport-3.2.8/lib/active\_support/callbacks.rb:385:in `\_run\_process\_action\_callbacks' /opt/rh/ruby193/root/usr/share/gems/gems/activesupport-3.2.8/lib/active\_support/callbacks.rb:81:in `run\_callbacks' /opt/rh/ruby193/root/usr/share/gems/gems/actionpack-3.2.8/lib/abstract\_controller/callbacks.rb:17:in `process\_action' /opt/rh/ruby193/root/usr/share/gems/gems/actionpack-3.2.8/lib/action\_controller/metal/rescue.rb:29:in `process\_action' /opt/rh/ruby193/root/usr/share/gems/gems/actionpack-3.2.8/lib/action\_controller/metal/instrumentation.rb:30:in `block in process\_action' /opt/rh/ruby193/root/usr/share/gems/gems/activesupport-3.2.8/lib/active\_support/notifications.rb:123:in `block in instrument' /opt/rh/ruby193/root/usr/share/gems/gems/activesupport-3.2.8/lib/active\_support/notifications/instrumenter.rb:20:in `instrument' /opt/rh/ruby193/root/usr/share/gems/gems/activesupport-3.2.8/lib/active\_support/notifications.rb:123:in `instrument' /opt/rh/ruby193/root/usr/share/gems/gems/actionpack-3.2.8/lib/action\_controller/metal/instrumentation.rb:29:in `process\_action' /opt/rh/ruby193/root/usr/share/gems/gems/actionpack-3.2.8/lib/action\_controller/metal/params\_wrapper.rb:207:in `process\_action' /opt/rh/ruby193/root/usr/share/gems/gems/activerecord-3.2.8/lib/active\_record/railties/controller\_runtime.rb:18:in `process\_action' /opt/rh/ruby193/root/usr/share/gems/gems/actionpack-3.2.8/lib/abstract\_controller/base.rb:121:in `process' /opt/rh/ruby193/root/usr/share/gems/gems/actionpack-3.2.8/lib/abstract\_controller/rendering.rb:45:in `process' /opt/rh/ruby193/root/usr/share/gems/gems/actionpack-3.2.8/lib/action\_controller/metal.rb:203:in `dispatch' /opt/rh/ruby193/root/usr/share/gems/gems/actionpack-3.2.8/lib/action\_controller/metal/rack\_delegation.rb:14:in `dispatch' /opt/rh/ruby193/root/usr/share/gems/gems/actionpack-3.2.8/lib/action\_controller/metal.rb:246:in `block in action' /opt/rh/ruby193/root/usr/share/gems/gems/actionpack-3.2.8/lib/action\_dispatch/routing/route\_set.rb:73:in `call' /opt/rh/ruby193/root/usr/share/gems/gems/actionpack-3.2.8/lib/action\_dispatch/routing/route\_set.rb:73:in `dispatch' /opt/rh/ruby193/root/usr/share/gems/gems/actionpack-3.2.8/lib/action\_dispatch/routing/route\_set.rb:36:in `call' /opt/rh/ruby193/root/usr/share/gems/gems/journey-1.0.4/lib/journey/router.rb:68:in `block in call' /opt/rh/ruby193/root/usr/share/gems/gems/journey-1.0.4/lib/journey/router.rb:56:in `each' /opt/rh/ruby193/root/usr/share/gems/gems/journey-1.0.4/lib/journey/router.rb:56:in `call' /opt/rh/ruby193/root/usr/share/gems/gems/actionpack-3.2.8/lib/action\_dispatch/routing/route\_set.rb:600:in `call' /opt/rh/ruby193/root/usr/share/gems/gems/actionpack-3.2.8/lib/action\_dispatch/middleware/static.rb:62:in `call' /opt/rh/ruby193/root/usr/share/gems/gems/apipie-rails-0.2.5/lib/apipie/extractor/recorder.rb:97:in `call' /opt/rh/ruby193/root/usr/share/gems/gems/actionpack-3.2.8/lib/action\_dispatch/middleware/static.rb:62:in `call' /opt/rh/ruby193/root/usr/share/gems/gems/apipie-rails-0.2.5/lib/apipie/middleware/checksum\_in\_headers.rb:27:in `call' /opt/rh/ruby193/root/usr/share/gems/gems/actionpack-3.2.8/lib/action\_dispatch/middleware/best\_standards\_support.rb:17:i n `call' /opt/rh/ruby193/root/usr/share/gems/gems/rack-1.4.1/lib/rack/etag.rb:23:in `call' /opt/rh/ruby193/root/usr/share/gems/gems/rack-1.4.1/lib/rack/conditionalget.rb:35:in `call' /opt/rh/ruby193/root/usr/share/gems/gems/actionpack-3.2.8/lib/action\_dispatch/middleware/head.rb:14:in `call' /opt/rh/ruby193/root/usr/share/gems/gems/actionpack-3.2.8/lib/action\_dispatch/middleware/params\_parser.rb:21:in `call' /usr/share/foreman/lib/middleware/catch\_json\_parse\_errors.rb:9:in `call' /opt/rh/ruby193/root/usr/share/gems/gems/actionpack-3.2.8/lib/action\_dispatch/middleware/flash.rb:242:in `call' /opt/rh/ruby193/root/usr/share/gems/gems/rack-1.4.1/lib/rack/session/abstract/id.rb:205:in `context' /opt/rh/ruby193/root/usr/share/gems/gems/rack-1.4.1/lib/rack/session/abstract/id.rb:200:in `call' /opt/rh/ruby193/root/usr/share/gems/gems/actionpack-3.2.8/lib/action\_dispatch/middleware/cookies.rb:339:in `call' /opt/rh/ruby193/root/usr/share/gems/gems/activerecord-3.2.8/lib/active\_record/query\_cache.rb:64:in `call' /opt/rh/ruby193/root/usr/share/gems/gems/activerecord-3.2.8/lib/active\_record/connection\_adapters/abstract/connection\_p ool.rb:473:in `call' /opt/rh/ruby193/root/usr/share/gems/gems/actionpack-3.2.8/lib/action\_dispatch/middleware/callbacks.rb:28:in `block in call' /opt/rh/ruby193/root/usr/share/gems/gems/activesupport-3.2.8/lib/active\_support/callbacks.rb:405:in `\_run\_\_124878443819690077\_\_call\_\_3703541149600383279\_\_callbacks'**

**/opt/rh/ruby193/root/usr/share/gems/gems/activesupport-3.2.8/lib/active\_support/callbacks.rb:405:in `\_\_run\_callback' /opt/rh/ruby193/root/usr/share/gems/gems/activesupport-3.2.8/lib/active\_support/callbacks.rb:385:in `\_run\_call\_callbacks'** **/opt/rh/ruby193/root/usr/share/gems/gems/activesupport-3.2.8/lib/active\_support/callbacks.rb:81:in `run\_callbacks' /opt/rh/ruby193/root/usr/share/gems/gems/actionpack-3.2.8/lib/action\_dispatch/middleware/callbacks.rb:27:in `call' /opt/rh/ruby193/root/usr/share/gems/gems/actionpack-3.2.8/lib/action\_dispatch/middleware/remote\_ip.rb:31:in `call' /opt/rh/ruby193/root/usr/share/gems/gems/actionpack-3.2.8/lib/action\_dispatch/middleware/debug\_exceptions.rb:16:in `call' /opt/rh/ruby193/root/usr/share/gems/gems/actionpack-3.2.8/lib/action\_dispatch/middleware/show\_exceptions.rb:56:in `call' /opt/rh/ruby193/root/usr/share/gems/gems/katello-2.0.0/lib/katello/middleware/silenced\_logger.rb:30:in `call' /opt/rh/ruby193/root/usr/share/gems/gems/actionpack-3.2.8/lib/action\_dispatch/middleware/request\_id.rb:22:in `call' /opt/rh/ruby193/root/usr/share/gems/gems/rack-1.4.1/lib/rack/methodoverride.rb:21:in `call' /opt/rh/ruby193/root/usr/share/gems/gems/rack-1.4.1/lib/rack/runtime.rb:17:in `call' /opt/rh/ruby193/root/usr/share/gems/gems/activesupport-3.2.8/lib/active\_support/cache/strategy/local\_cache.rb:72:in `call' /opt/rh/ruby193/root/usr/share/gems/gems/rack-1.4.1/lib/rack/lock.rb:15:in `call' /opt/rh/ruby193/root/usr/share/gems/gems/actionpack-3.2.8/lib/action\_dispatch/middleware/static.rb:62:in `call' /opt/rh/ruby193/root/usr/share/gems/gems/rack-cache-1.2/lib/rack/cache/context.rb:136:in `forward' /opt/rh/ruby193/root/usr/share/gems/gems/rack-cache-1.2/lib/rack/cache/context.rb:143:in `pass' /opt/rh/ruby193/root/usr/share/gems/gems/rack-cache-1.2/lib/rack/cache/context.rb:155:in `invalidate' /opt/rh/ruby193/root/usr/share/gems/gems/rack-cache-1.2/lib/rack/cache/context.rb:71:in `call!' /opt/rh/ruby193/root/usr/share/gems/gems/rack-cache-1.2/lib/rack/cache/context.rb:51:in `call' /opt/rh/ruby193/root/usr/share/gems/gems/railties-3.2.8/lib/rails/engine.rb:479:in `call' /opt/rh/ruby193/root/usr/share/gems/gems/railties-3.2.8/lib/rails/application.rb:223:in `call' /opt/rh/ruby193/root/usr/share/gems/gems/railties-3.2.8/lib/rails/railtie/configurable.rb:30:in `method\_missing' /opt/rh/ruby193/root/usr/share/gems/gems/rack-1.4.1/lib/rack/builder.rb:134:in `call' /opt/rh/ruby193/root/usr/share/gems/gems/rack-1.4.1/lib/rack/urlmap.rb:64:in `block in call' /opt/rh/ruby193/root/usr/share/gems/gems/rack-1.4.1/lib/rack/urlmap.rb:49:in `each' /opt/rh/ruby193/root/usr/share/gems/gems/rack-1.4.1/lib/rack/urlmap.rb:49:in `call' /usr/lib/ruby/gems/1.8/gems/passenger-4.0.18/lib/phusion\_passenger/rack/thread\_handler\_extension.rb:77:in `process\_request' /usr/lib/ruby/gems/1.8/gems/passenger-4.0.18/lib/phusion\_passenger/request\_handler/thread\_handler.rb:140:in `accept\_and\_process\_next\_request' /usr/lib/ruby/gems/1.8/gems/passenger-4.0.18/lib/phusion\_passenger/request\_handler/thread\_handler.rb:108:in `main\_loop' /usr/lib/ruby/gems/1.8/gems/passenger-4.0.18/lib/phusion\_passenger/request\_handler.rb:441:in `block (3 levels) in start\_threads' /opt/rh/ruby193/root/usr/share/gems/gems/logging-1.8.1/lib/logging/diagnostic\_context.rb:323:in `call' /opt/rh/ruby193/root/usr/share/gems/gems/logging-1.8.1/lib/logging/diagnostic\_context.rb:323:in `block in create\_with\_logging\_context' Rolling back due to a problem: [Fetch TFTP boot files for bareos.zuhause-local.de 25 failed [#<Host::Managed id: nil, name: "bareos.zuhause-local.de", ip: "192.168.0.48", last\_compile: nil, last\_freshcheck: nil, last\_report: nil, updated\_at: nil, source\_file\_id: nil, created\_at: nil, mac: "52:54:00:d0:71:30", root\_pass: "\$1\$jzJJN7Zt\$gmpJ2.uUV9RhOCtO.n/w/.",** serial: nil, puppet\_status: 0, domain\_id: 1, architecture\_id: 1, operatingsystem\_id: 7, environment\_id: 1, subnet\_id: 1, **ptable\_id: 7, medium\_id: nil, build: true, comment: "", disk: "", installed\_at: nil, model\_id: nil, hostgroup\_id: nil, owner\_id: 3, owner\_type: "User", enabled: true, puppet\_ca\_proxy\_id: 1, managed: true, use\_image: nil, image\_file: nil, uuid: "985e4e73-2437-ad08-34ec-fe2846ad13d6", compute\_resource\_id: 1, puppet\_proxy\_id: 1, certname: nil, image\_id: nil, organization\_id: 1, location\_id: 4, type: "Host::Managed", otp: nil, realm\_id: nil, compute\_profile\_id: 3, provision\_method: "build", content\_source\_id: 1>, :setTFTPBootFiles]] Delete the TFTP configuration for bareos.zuhause-local.de Delete the DNS PTR record for 192.168.0.48/bareos.zuhause-local.de Rendered tasks/\_list.html.erb (0.9ms) Completed 200 OK in 511ms (Views: 234.4ms | ActiveRecord: 5.0ms) Delete the DNS A record for bareos.zuhause-local.de/192.168.0.48 Delete DHCP reservation for bareos.zuhause-local.de-52:54:00:d0:71:30/192.168.0.48 Removing Compute instance for bareos.zuhause-local.de Failed to save: Fetch TFTP boot files for bareos.zuhause-local.de task failed with the following error: undefined method `path' for nil:NilClass Rendered hosts/\_progress.html.erb (0.1ms) Rendered puppetclasses/\_selectedClasses.html.erb (0.0ms) Rendered puppetclasses/\_classes\_in\_groups.html.erb (0.0ms) Rendered puppetclasses/\_classes.html.erb (0.5ms) Rendered puppetclasses/\_class\_selection.html.erb (14.2ms) Rendered hosts/\_compute.html.erb (3.7ms) Rendered common/\_domain.html.erb (10.9ms) Rendered hosts/\_interfaces.html.erb (12.9ms) Rendered common/os\_selection/\_architecture.html.erb (3.4ms) Rendered common/os\_selection/\_operatingsystem.html.erb (24.4ms) Rendered hosts/\_operating\_system.html.erb (142.3ms) Rendered hosts/\_unattended.html.erb (291.0ms) Rendered puppetclasses/\_class\_parameters.html.erb (0.0ms) Rendered puppetclasses/\_classes\_parameters.html.erb (4.2ms) Rendered common\_parameters/\_inherited\_parameters.html.erb (0.2ms)**

**Rendered common\_parameters/\_puppetclass\_parameter.html.erb (1.5ms) Rendered common\_parameters/\_puppetclasses\_parameters.html.erb (2.6ms) Rendered common\_parameters/\_parameter.html.erb (1.0ms) Rendered common\_parameters/\_parameters.html.erb (2.3ms) Rendered hosts/\_form.html.erb (374.5ms) Rendered hosts/new.html.erb within layouts/application (375.1ms) Rendered home/\_user\_dropdown.html.erb (2.7ms) Read fragment views/tabs\_and\_title\_records-3 (0.0ms) Rendered home/\_organization\_dropdown.html.erb (4.0ms) Rendered home/\_location\_dropdown.html.erb (4.2ms) Rendered home/\_org\_switcher.html.erb (10.2ms) Rendered home/\_submenu.html.erb (6.4ms) Rendered home/\_submenu.html.erb (2.4ms) Rendered home/\_submenu.html.erb (2.8ms) Rendered home/\_submenu.html.erb (2.0ms) Rendered home/\_submenu.html.erb (1.9ms) Rendered home/\_submenu.html.erb (2.7ms) Write fragment views/tabs\_and\_title\_records-3 (0.8ms) Rendered home/\_topbar.html.erb (36.1ms) Rendered layouts/base.html.erb (37.0ms) Completed 200 OK in 3934ms (Views: 401.4ms | ActiveRecord: 28.1ms) Processing by TasksController#show as \*/** Parameters: {"id"=>"9c8909b7-e477-4042-a2fe-9d0e35231217"} Rendered tasks/\_list.html.erb (0.3ms) Completed 200 OK in 5ms (Views: 0.8ms | ActiveRecord: 0.7ms) Looks similar to a problem in<http://projects.theforeman.org/issues/7621> **Related issues:**

Related to Foreman - Feature #15439: Improve invalid medium error **Closed 06/16/2016**

#### **History**

#### **#1 - 09/29/2014 03:21 AM - Andreas Pfaffeneder**

Ok, this issue was caused because the OS was not assigned to the location.

Therefore:

I as a user would like to

a.) not be able to chose a operating system whichs' install media is not available at a location chosen on the first provisioning screen b.) get a descriptive error-message.

#### **#2 - 09/29/2014 03:54 AM - Dominic Cleal**

*- Subject changed from Provisioning tftp-boot for Centos 7 fails (assuming to missing minor version) to Provisioning TFTP menu fails when OS not assigned to org/loc*

*- Category set to Organizations and Locations*

### **#3 - 06/17/2016 02:57 AM - Dominic Cleal**

*- Related to Feature #15439: Improve invalid medium error added*

#### **#4 - 08/09/2016 03:02 AM - Dominic Cleal**

*- Status changed from New to Resolved*

I think [#15439](https://projects.theforeman.org/issues/15439) has resolved the stack trace in Foreman by implementing checks, but Katello introduces further issues as it's overriding them. These are tracked in [#16014](https://projects.theforeman.org/issues/16014) now.